# **einfach machen**

**Barrierefreies Texten und Gestalten in der kirchlichen Öffentlichkeitsarbeit**

Evangelisch-Lutherische Kirche in Bayern

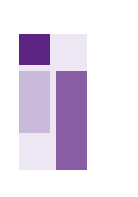

## **Inhalt**

#### **einfach verständlich**

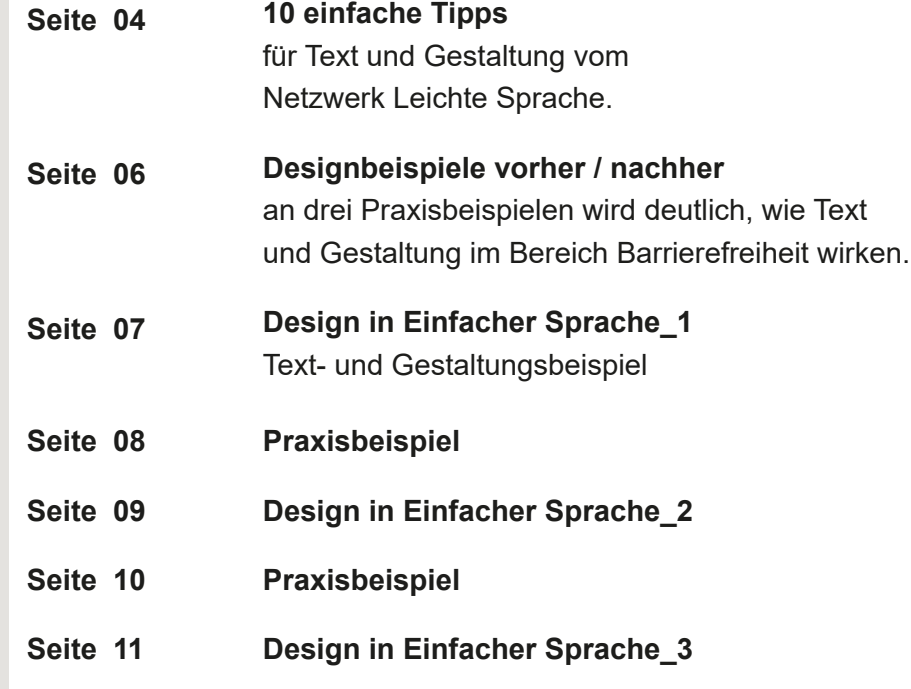

#### **einfach gestalten**

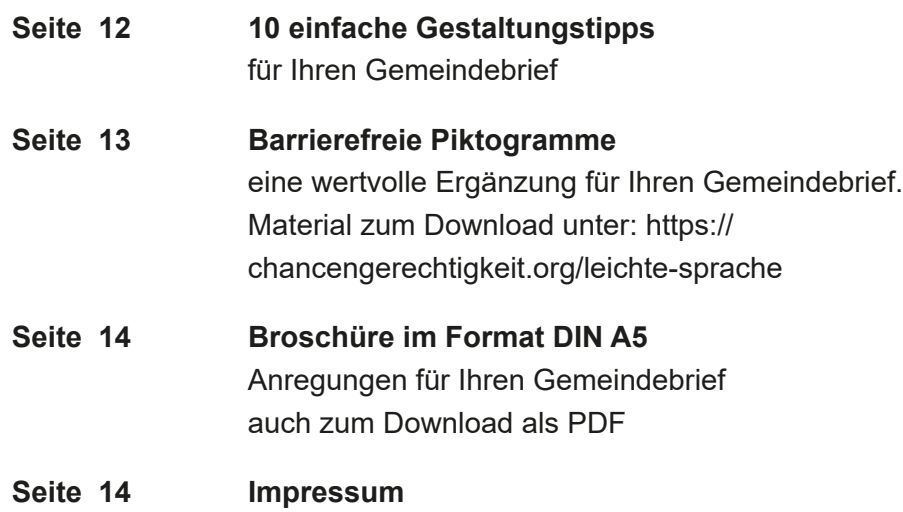

#### **Lesen Sie gerne?**

7,5 Millionen Menschen in Deutschland lesen **nicht gerne**. Denn sie haben **Schwierigkeiten, lange oder komplizierte Texte** zu lesen und zu verstehen.

Dabei ist **Sprache unser wichtigstes Verständigungsmittel**. Sie sollte eine Brücke zu anderen Menschen sein und kein Hindernis.

**Unsere Lese- und Sehgewohnheiten ändern sich** ständig. Für unsere Kommunikation nutzen wir häufig Computer oder Smartphone. Das Schreiben und Lesen erfolgt oft in nur kurzen Nachrichten. Auch darauf müssen wir als Kirche achten. Wir müssen mit der Zeit gehen und die Sprache und Gestaltung in unseren Veröffentlichungen verändern. Damit wir die Menschen weiterhin erreichen. Damit sie unsere Texte gerne lesen und gut verstehen.

In dieser Broschüre geben wir Ihnen **hilfreiche Tipps**. Wir zeigen Ihnen anhand von Beispielen aus Gemeindebriefen, wie Sie Ihre Texte einfacher schreiben und gestalten können.

**Viel Spaß beim Lesen, Schreiben, Gestalten und Ausprobieren!**

## **Mehr Spaß am Lesen:**

**Mit einfachen Sätzen und guter Gestaltung!**

## **Tipps für kirchliche Öffentlichkeitsarbeit** ↓

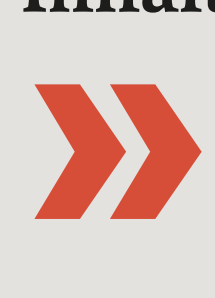

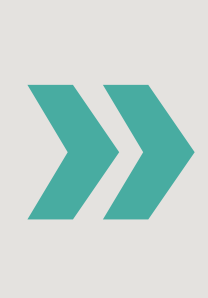

**6. Schreiben Sie so konkret wie möglich und benutzen Sie Beispiele zur Veranschaulichung.**

#### **7. Verwenden Sie aktive Wörter und vermeiden Sie das Passiv!**

Das bedeutet dann z.B. auch, dass Sie die Akteure im Satz direkt benennen müssen. Also nicht: Es wurde beschlossen, dass sich die Gemeinde einmal die Woche trifft. Sondern: Der Vorstand hat beschlossen, dass…

Aber sie können auch verwirren und zu Missverständnissen führen. Zum Beispiel haben viele Metaphern der deutschen Sprache in den meisten anderen Sprachen keine begriffliche Entsprechung, wie z.B. "Rabeneltern" für "schlechte Eltern". Das Beispiel "Brücken bauen", das bei uns im Vorwort steht, ist dagegen ein sehr übliches und häufig verwendetes Bild, das man auch über die deutschsprachige Grenze hinweg versteht. Deswegen lassen wir das noch einmal durchgehen. ☺

#### **8. Benutzen Sie möglichst keine Redewendungen oder Metaphern, also keine sprachlichen Bilder.**

- Denn sprachliche Bilder können zwar helfen, etwas Fremdes und Unbekanntes zu verstehen.
	-
	-
	-
	-
	-
	-

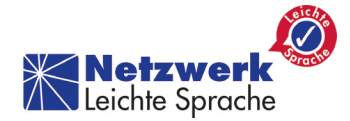

#### **9. Achten Sie insgesamt auf eine gute Struktur und Lesbarkeit!**

Teilen Sie längere Texte in (Sinn-) Abschnitte. Benutzen Sie sinnvolle Überschriften. Heben Sie mit Fettmarkierung das Wichtigste hervor. Ein Text mit starkem Kontrast (Schwarz auf Weiß) ist am besten zu lesen. Etwas mit verschiedenen Farben oder Schriftarten hervorzuheben, ist dagegen keine so gute Idee. Denn zu viele unterschiedliche visuelle Elemente im Text könnten die Leser irritieren.

#### **10. Verwenden Sie anschauliche und ansprechende Bilder, die zum Text passen!**

Setzen Sie die Bilder/Fotografien möglichst direkt neben den zugehörigen Text. Und nicht dahinter.

Regeln zusammengestellt aus: Die Regeln für Leichte Sprache vom Netzwerk Leichte Sprache

#### **1. Halten Sie sich kurz!**

Es geht ja nicht darum, Romane zu erzählen. Wir wollen unsere Leserschaft über uns und unsere Veranstaltungen kurz informieren. In der Kürze liegt die Würze!

#### **2. Verwenden Sie kurze Sätze!**

Das heißt: Am besten Hauptsätze, keine langen Nebensätze, keine Verschachtelungen. Überfrachten Sie die Sätze nicht. Jeder Satz sollte nicht mehr als zwei Informationen enthalten.

#### **3. Benutzen Sie kurze einfache Wörter aus der Alltagssprache!**

Setzen Sie bitte nicht voraus, dass die Leserschaft bibelfest ist oder gar ein Theologiestudium hinter sich hat.

Benutzen Sie schwierige Wörter oder Fremdwörter nur dann, wenn sie wichtig für das Thema sind. Und bitte erklären Sie, was die Wörter bedeuten!

#### **4. Sprechen Sie Ihre Leserschaft direkt an!**

#### **5. Benutzen Sie bitte immer das gleiche Wort für eine Sache!**

Denn es ist zwar schön, wenn man viele Wörter kennt und sich abwechslungsreich ausdrücken kann. Aber viele Menschen verstehen nicht, dass es sich dann um Synonyme, also gleichbedeutende Wörter handelt.

Sie denken dann, es geht wieder um etwas anderes. Oder sie verstehen ein Wort nicht, weil es zu schwierig ist.

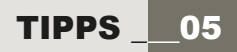

**Einfach verständlich – worauf Sie achten sollten!**

## **10 einfache Tipps**

**Zeilenumbruch nach Sinnabschnitt einfügen. Serifenlose Schrift (Verdana / Arial) : 14 Punkt, 1,5 facher Zeilenabstand Keine Blockschrift oder Kursivschrift verwenden.**

#### **DESIGN IN LEICHTER SPRACHE 27**

## **Tipps**

**Die Zielgruppe direkt ansprechen.**

**Übersichtlich gestalten. (Veranstaltung: was, wann, wo, wie teuer)**

**Linksbündig schreiben.**

**Bilder nicht hinter den Text.**

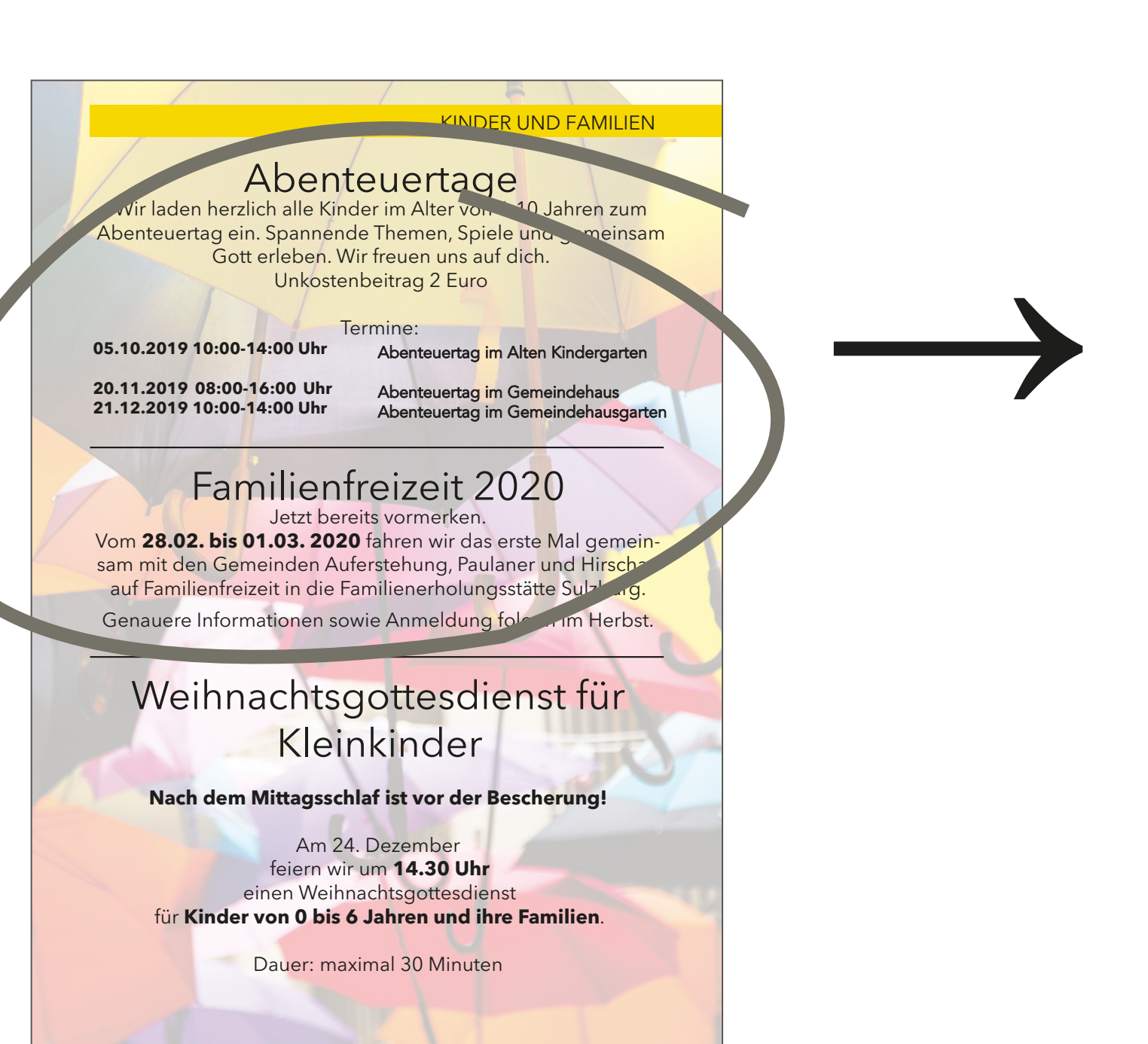

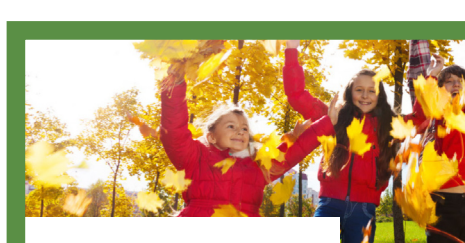

[Sie können dieses Beispiel auch herunterladen.](https://afg-elkb.de/themen/gemeindebezogene-oeffentlichkeitsarbeit/material/)

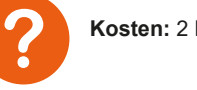

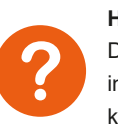

**Abenteuer-Tag**

Bist du zwischen **6 und 10 Jahre** alt? Dann komm zu unserem Abenteuer-Tag! Wir spielen gemeinsam und sprechen über viele Dinge. Wir erleben gemeinsam Gott.

**Bist du neugierig geworden? Wir freuen uns auf dich!**

#### **Familien-Freizeit bitte vormerken!**

Für die Gemeinden Auferstehung, Paulaner und Hirschau

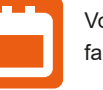

Vom **28. Februar bis 1. März 2023** fahren wir in die Familien-Erholungsstätte in Sulzbürg.

**Haben Sie Lust, mit Ihrer Familie mitzumachen?** Dann merken Sie sich schon jetzt den Termin. Wir informieren Sie darüber genauer **im Herbst.** Dann können Sie sich auch anmelden.

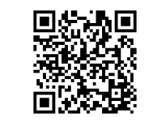

**Wann:** Es gibt mehrere Termine. Such dir einen Termin aus.

**5. Oktober, 10-14 Uhr:** Abenteuer-Tag im Alten Kindergarten **20. November, 8-16 Uhr:** Abenteuer-Tag im Gemeindehaus **21. Dezember, 10-14 Uhr:** Abenteuer-Tag im Gemeindehausgarten

**Kosten:** 2 Euro

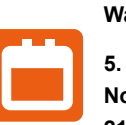

**Textsorte: MELDUNGEN**

↓

## **Tipps**

**Kürzer fassen.**

**Weniger Text und passende Bilder verwenden.**

Das lange Wort "Gottesdienstraum" ist schwierig zu lesen.

**Fett hervorheben, was wichtig ist.**

**Einfache aktuelle Wörter verwenden. Übersichtlich gestalten: Veranstaltung: was wann wo? Anmeldung im Original unübersichtlich, schwer zu finden.**

#### Jugendgottesdienst

**18.30Uhr** einenJugend-Gottesdienst, zudem wir mel ein Regenbogen zu sehen war, war für viele alle Interessiertenherzlich einladen.Der Jugend-ein Wunder oder auchein Zeichendes Himmels. chor wirdwieder dabei sein undsingen. Unddas Team derJugendlichen wirdbestimmt wiederein Im Anschluss an den Jugend-Gottesdienst werspannendes Thema aufbereiten.

Am **Dienstag, den 19. Oktober**, feiern wir **um** Dass am Ende des Gottesdienstes auch am Him-

Beim letztenGottesdienst kamunter dem Motto kommen. "Nur die Liebe zählt" die Vielfalt der Menschen zur Sprache.Die vielenRegenbogenfahnen imGottesdienst wolltendieses Anliegenunterstreichen.

Zu diesem Festtag ist auch die Einladung zur dere um 11.30 Uhr. Auf unserer Homepage und Goldenen Konfirmationan viele Jubelkonfirman-im Schaukasten werden wir die nötigen Infordinnen und-konfirmanden ergangen.Wir haben mationen bekannt machen. schon eine ganze Reihe an Zusagen bekommen. Unser Organist, gehört in diesem Jahr auch zu Wir freuen uns schon sehr auf diese große Juden geladenen Gästen. belfeier am Erntedank-Sonnt

> den wiederGetränke undkleine Snacksgereicht. Es ist danach auch schön, noch ins Gespräch zu

Wer zudiesem Gottesdienstkommen will,muss <u>sge der Kirch</u>

AutorName

torName

#### Ökumenischer Friedensweg

Am **Sonntag, den 3. Oktober**, feiern wir das anmelden oder im Pfarramt eine Nachrichte Erntedankfest. Wir dürfen uns auf eine festlich hinterlassen. geschmückte Kirche freuen. Und nach gutem Brauch wird der große Tisch um die Kanzel mit Wir hoffensehr, dassalle angemeldetenPersonen Gaben derNatur gedeckt sein. Derum 10.00Uhr im Gottesdienstraum Platz finden. Sollten sich beginnende Gottesdienst wird musikalisch von wider Erwarten mehr Gäste anmelden, werden unserem Posaunenchor begleitet. wir zwei Erntedank-Gottesdienste anbieten –

ökumenische Friedensweg statt. Wir beginnen texte zu hören. In der Kirche gibt es noch eine mit einer Andacht in der **Kirche um 17 Uhr.** Abschlussandacht und ein Agapemahl. Dann ziehen wir mit Kerzen über die Wir freuen uns über viele ökumenische Wegevangelischen Kirche zur katholischen Kirche gefährten und -gefährtinnen. weiter. Unterwegs werden wir immerwieder

#### Erntedankfest und Goldene Konfirmation

Falls sich sehr viele anmelden und der Platz nicht ausreicht: Dann bieten wir zwei Erntedank-Gottesdienste an. Der eine beginnt dann um **9.30 Uhr**, der andere um **11.30 Uhr**. Wir informieren Sie auf unserer Internetseite und im Schaukasten. Wir freuen uns schon sehr auf diese große Jubelfeier am Erntedank-Sonntag. Ihr Autor Vorname und Nam

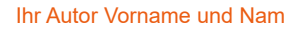

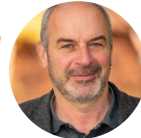

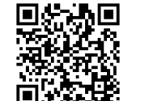

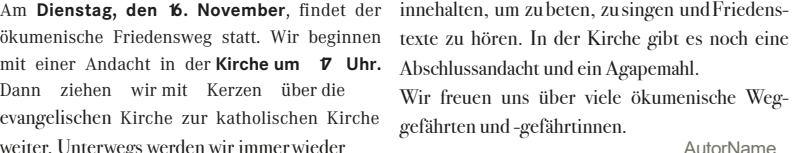

der eine beginnt dann um 9.30 Uhr und der an-

[Sie können dieses Beispiel auch herunterladen.](https://afg-elkb.de/themen/gemeindebezogene-oeffentlichkeitsarbeit/material/)

#### **Erntedank-Fest und Goldene Konfirmation**

Am Sonntag, den **3. Oktober**, ist Erntedank-Fest. Die Kirche ist festlich geschmückt. Und auf dem großen Tisch um die Kanzel liegen Erntedank-Gaben: Brot, Gemüse und Obst. Unser Posaunen-Chor begleitet den Gottesdienst. Unsere **Goldenen Konfirmandinnen und Konfirmanden** sind herzlich eingeladen.

#### **Möchten Sie auch zum Erntedank-Gottesdienst kommen?**

Bitte melden Sie sich im Pfarramt an.

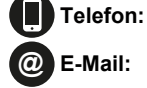

**Textsorte: EINZELSEITE**

## **Tipps**

**Worum geht es? Gleich das Thema / Motto nennen.**

**Der Originaltext ist zu abstrakt. Besser ist es, konkret zu bleiben und Beispiele zu nennen.**

- **Kein (historisches oder theologisches) Wissen voraussetzen.**
	-
	-
- **Bilder sollten nicht als Hintergrund verwendet werden.**

**Fett markieren, um etwas hervorzuheben. Text mit starkem Kontrast (Schwarz auf Weiß) ist am besten.**

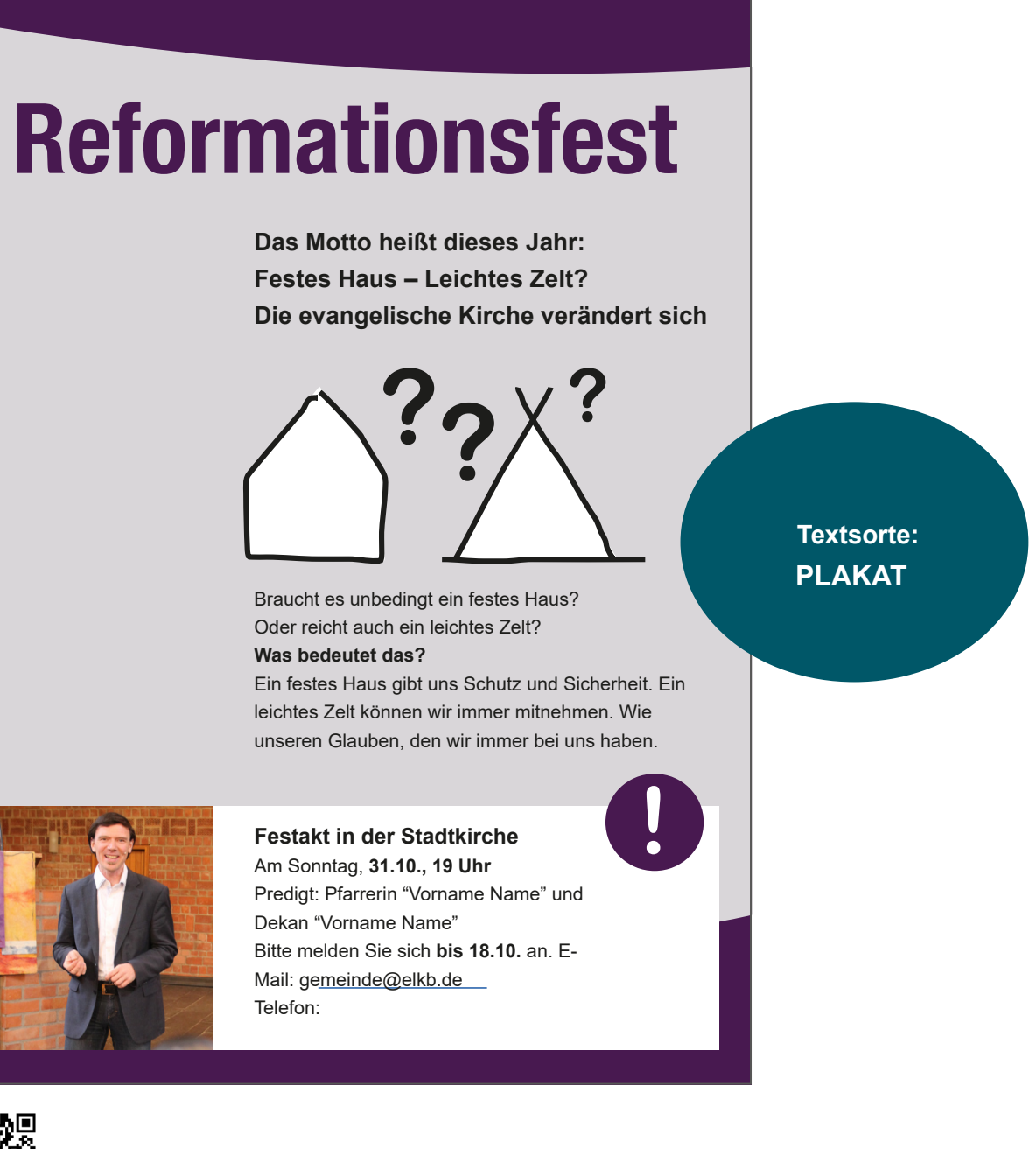

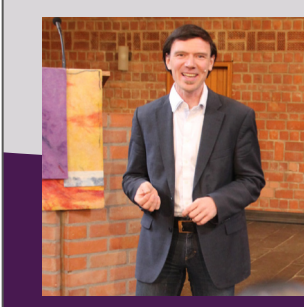

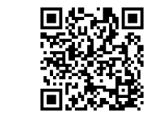

[Sie können dieses Beispiel auch herunterladen.](https://afg-elkb.de/themen/gemeindebezogene-oeffentlichkeitsarbeit/material/)

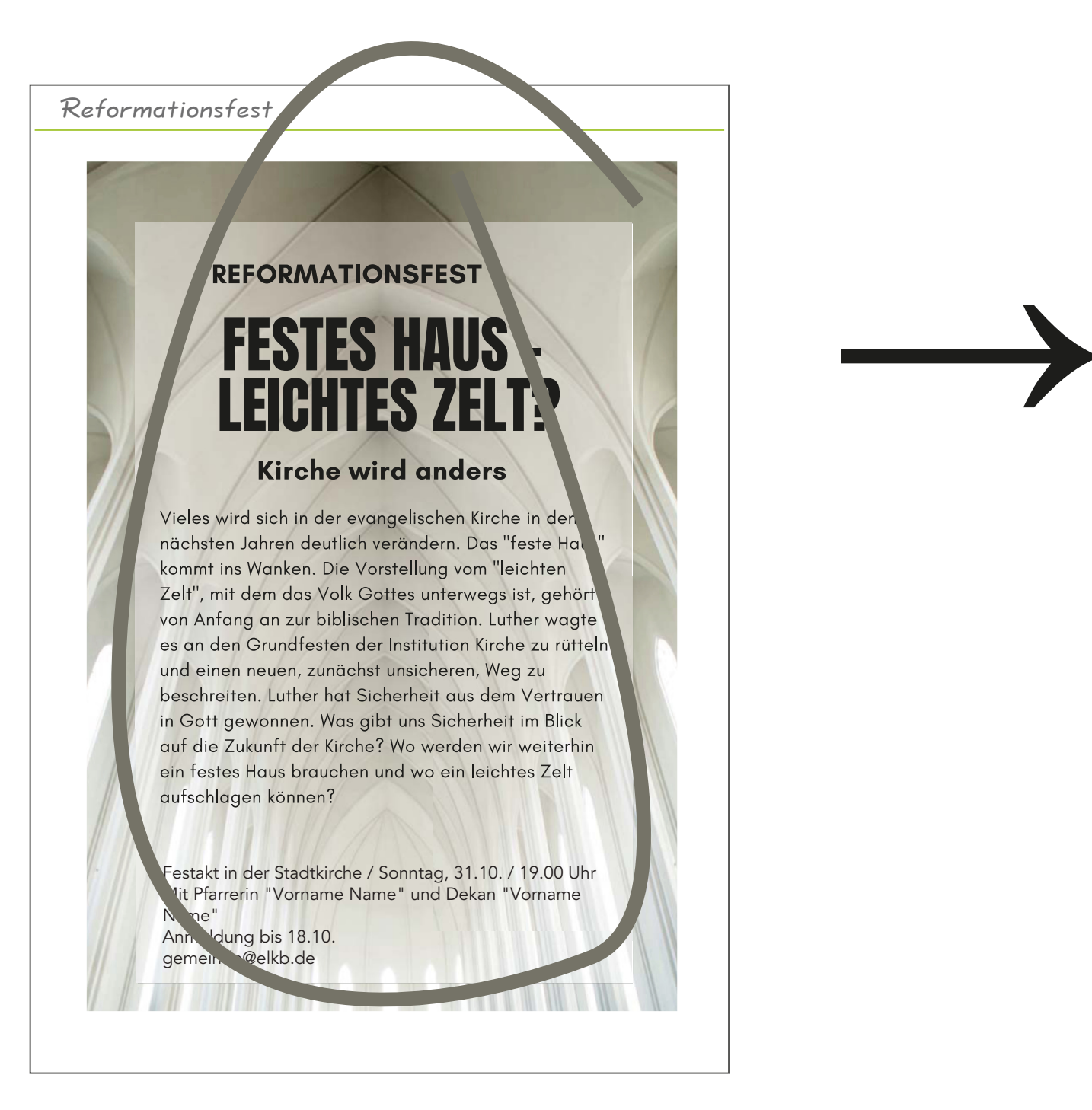

#### **Einfach gestalten – worauf Sie achten sollten!**

## **10 einfache Gestaltungstipps**

#### **Gestaltung – die Zielgruppe ist entscheidend**

Bevor Sie mit der Gestaltung beginnen, definieren Sie Ihre Zielgruppe! Die Funktion der Gestaltung und die Aufnahmefähigkeit des Lesers spielen eine große Rolle. Gestaltung kann Informationen übersichtlich aufbereiten, dabei ist es genauso wichtig die Komplexität zu begreifen, die die jeweilige Zielgruppe spiegelt. Gelungene Kommunikation und Gestaltung sind untrennbar verbunden. Die Textart, unterschiedliche Schriften, sowie grafische Elemente und der Layoutstil sind dabei entscheidend. So unterscheiden sich die hier vorgestellten Praxisbeispiele, die Gestaltung in Leichter Sprache und die Broschüre (Seite 14) signifikant.

#### **Piktogramme – mehr Barrierefreiheit**

Wie die Tests mit Menschen mit Lernschwierigkeiten bestätigt haben, sind Piktogramme auch für die Leichte Sprache einsetzbar. Ein starker Hell-/Dunkelkontrast dient der Barrierefreiheit und trägt dazu bei, das jeweilige Piktogramm und seine Bedeutung schnell zu erfassen. Die praktischen Bildzeichen bieten ein wichtiges Hilfsmittel bei der Gestaltung einer schnellen Navigation und sind selbsterklärend. Verwenden Sie ein einheitliches Icon Set innerhalb eines Designs. Eine kleine Auswahl finden Sie im Downloadbereich.

#### **Der Gemeindebrief – mehr inklusives Design**

Bestimmt haben Sie schon mal nachgedacht, wie Sie möglichst viele Menschen erreichen können. Inklusion: Das Ziel besteht darin, diejenigen mit einzuschließen, die zuvor ausgegrenzt wurden. Andere Perspektiven und Erfahrungen zuzulassen, als die eigenen. Sobald Sie ein paar Dinge gefunden haben, die zu Ausgrenzung führen, müssen Sie daraus umsetzbare Designentscheidungen machen. Der inklusive Designprozess verläuft nicht linear, deshalb sind die vorgestellten Gemeindebriefseiten nur eine Basis für Ihre Designs. Ausprobieren, austauschen und **einfach machen** - viel Freude!

**GESTALTUNGSHILFEN \_\_013**

**Familien wählen** 

**grafik, Piktogramme)** 

#### **[Piktogramm-Set Gemeindebrief zum Download](https://afg-elkb.de/themen/gemeindebezogene-oeffentlichkeitsarbeit/material/)**

## **Zielgruppe definieren!**

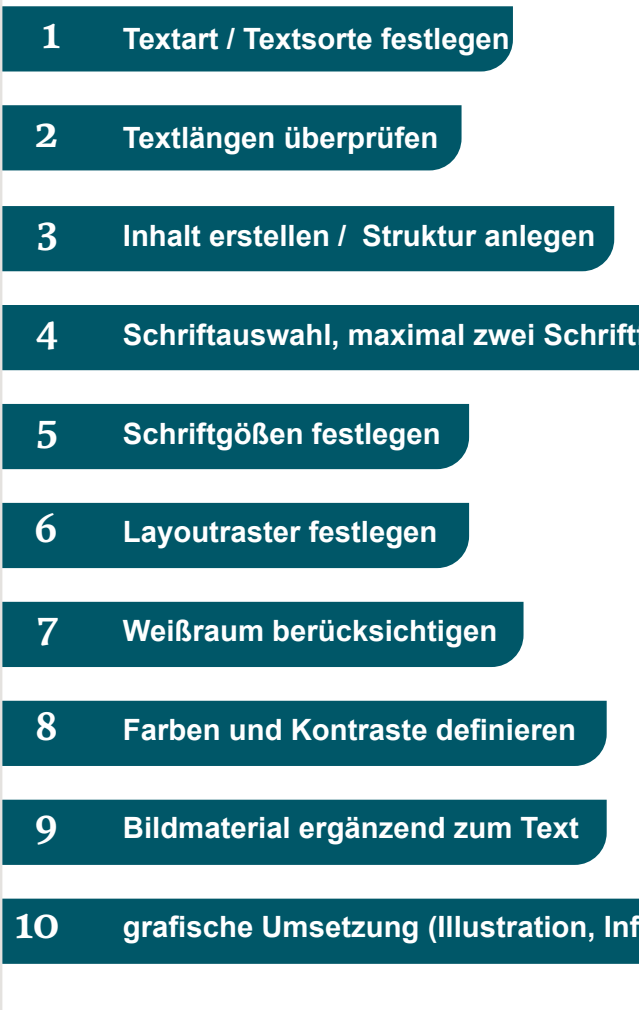

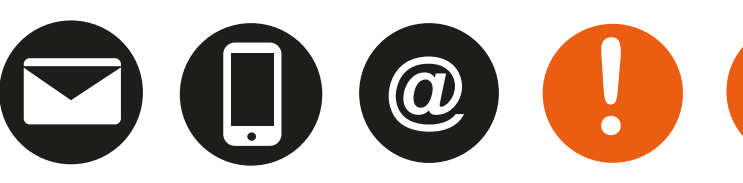

#### IMPRESSUM

HERAUSGEBER: Amt für Gemeindedienst der Evang.-Luth. Kirche in Bayern, 2022 www.afg-elkb.de Sperberstraße 70 90461 Nürnberg

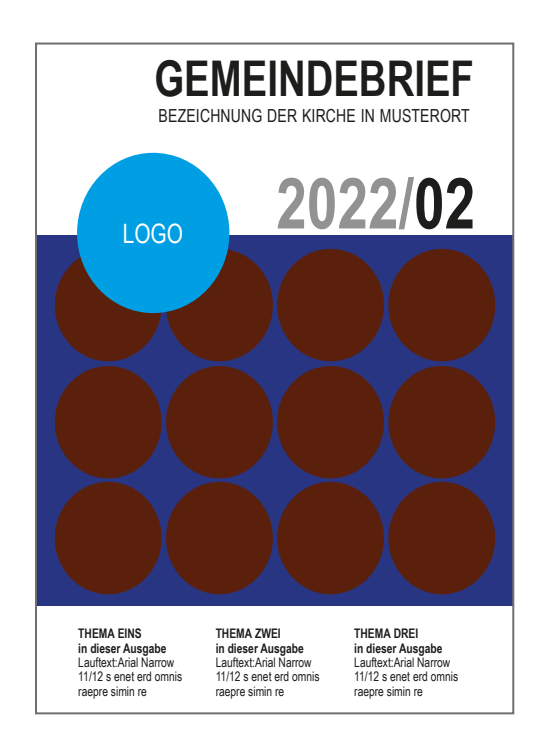

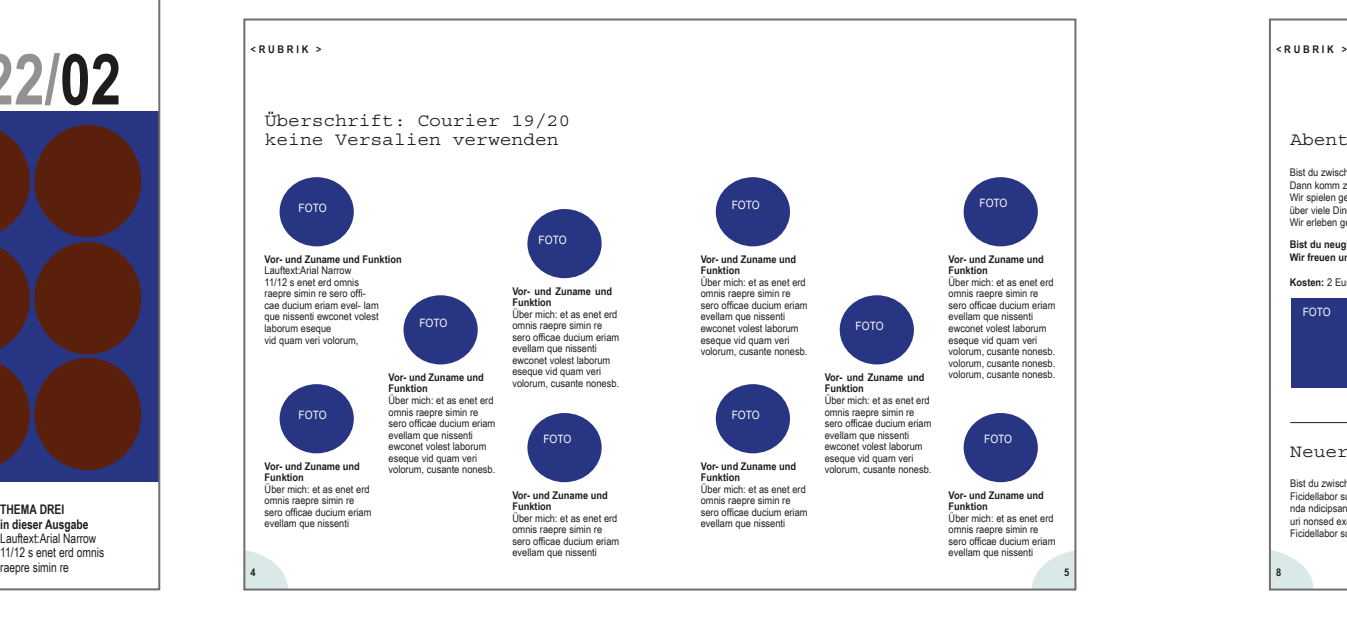

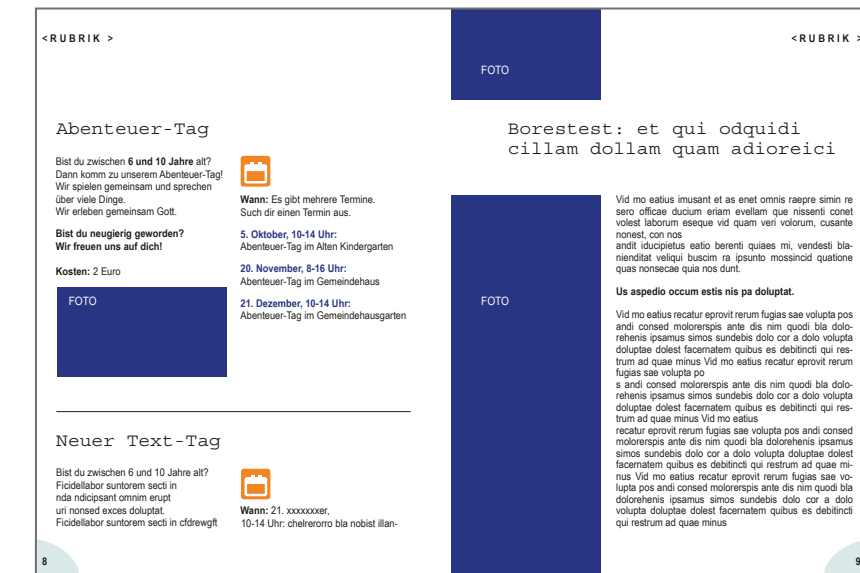

#### Amt für Gemeindedienst afq in der Evang.-Luth. Kirche in Bayern

**< R U B R I K >**

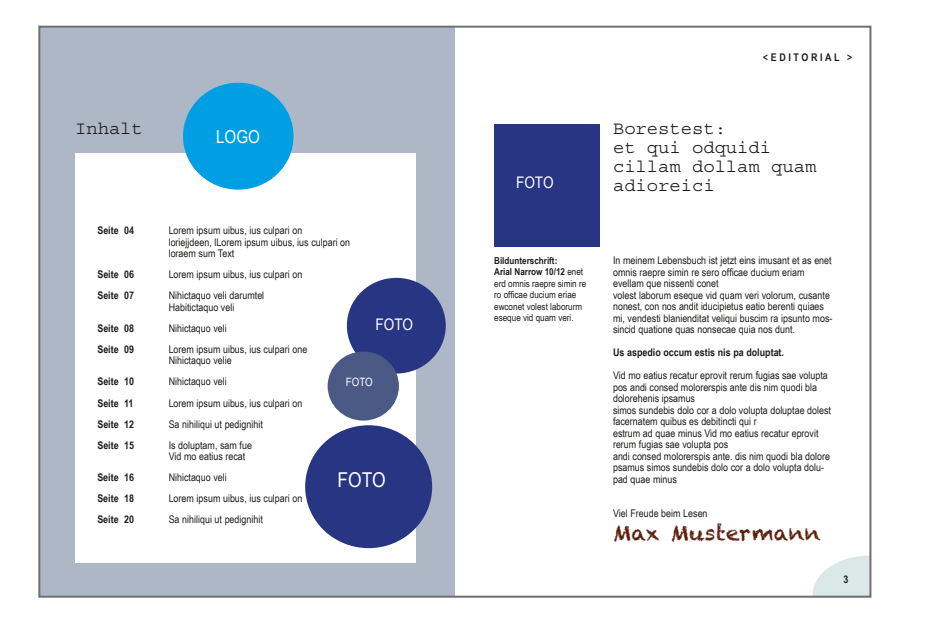

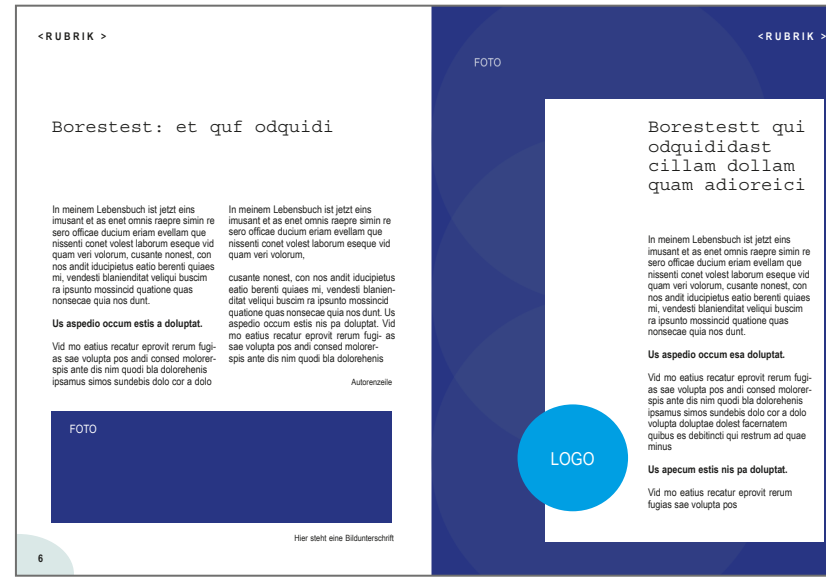

#### VERANTWORTLICH: Christian Schönfeld

INHALTE zu und in Leichter Sprache: Verena Reinhard, Einfach verstehen Medienwerkstatt für Leichte Sprache INHALTE zu "einfach gestalten": Eva Neumann GESTALTUNG + ILLUSTRATIONEN: Eva Neumann, www.elfdesign.de FOTOS:

Seite 6// Gemeindebrief: Evangelisch in Amberg – Erlöserkirche/Evang.-Luth. Erlöserkirche Amberg/Ausgabe: August bis November/ Dezember 2019 – 163. Ausgabe, Seite 7// Bildagentur PantherMedia\_Serrnovik, Seite 8// Gemeindebrief: Aufbruch – Evangelische Gustav-Adolf-Kirche/Gustav-Adolf-Kirche München/Ausgabe: 4/2021, Seite 9// FUNDUS\_Birgit Arndt, Seite 10// Gemeindebrief: eibach-evangelisch.de – Johanneskirche/Evangelisch-Lutherische Kirchengemeinde Nürnberg-Eibach/ Ausgabe: Oktober/November 2021, Seite11// FUNDUS\_Dr. Klaus Neumeier

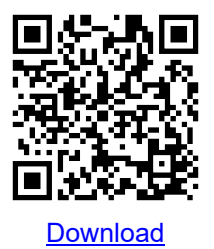

# **...**

**>> Inklusives Design bedeutet nicht, dass Sie eine Sache für alle Menschen machen. Sie designen verschiedene Möglichkeiten, sodass jeder an dem Erlebnis teilhaben kann und sich zugehörig fühlt. <<**

KAT HOLMES

Evangelisch-Lutherische Kirche in Bayern